#### *Putting it all together: experiences with stored procedures, triggers, and XML on DB2 v8 for z/OS*

Peter Vanroose

ABIS Training & Consulting

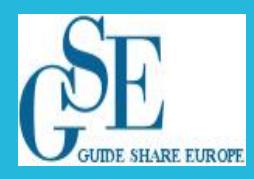

Nationale GSE-conferentie "The Next Step"

Zeist, 29 Oktober 2008

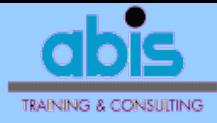

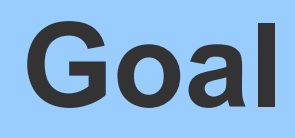

#### describe our experiences with

- − setting up a complex end-to-end application
- − modular, service-oriented architecture
- − XML as data interface
- − DB2 stored procedure as API
- − history tables at the database end
- − using DB2 triggers to maintain history
- **choices made & possible alternatives**
- **learn from our mistakes**

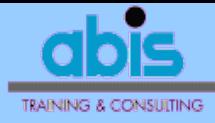

## **Agenda**

- **Sketch of the business problem**
- **Service-oriented architecture**
- **database design: history table + triggers**
- **DB2 stored procedures**
- **xML**
- user interface design
- **practical problems and solutions**

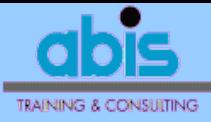

# **The business problem**

- ABIS: course sessions open inscriptions
- Notify enrollees of session modifications:
	- − change of date, location, language
	- − cancellation of session
	- − notification of enrolment / cancellation / move
	- − cancellation: give alternatives
- Goal: automate notification mails
	- − new enrolment
	- − any session change
	- − notify both enrollee and contact person
	- − allow for manual intervention

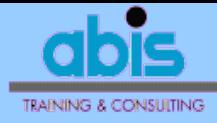

## **Agenda**

- **Sketch of the business problem**
- **Exervice-oriented architecture**
- **database design: history table + triggers**
- **DB2 stored procedures**
- XML
- **E** user interface design
- **Peractical problems and solutions**

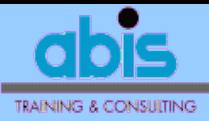

### **Service-Oriented Architecture**

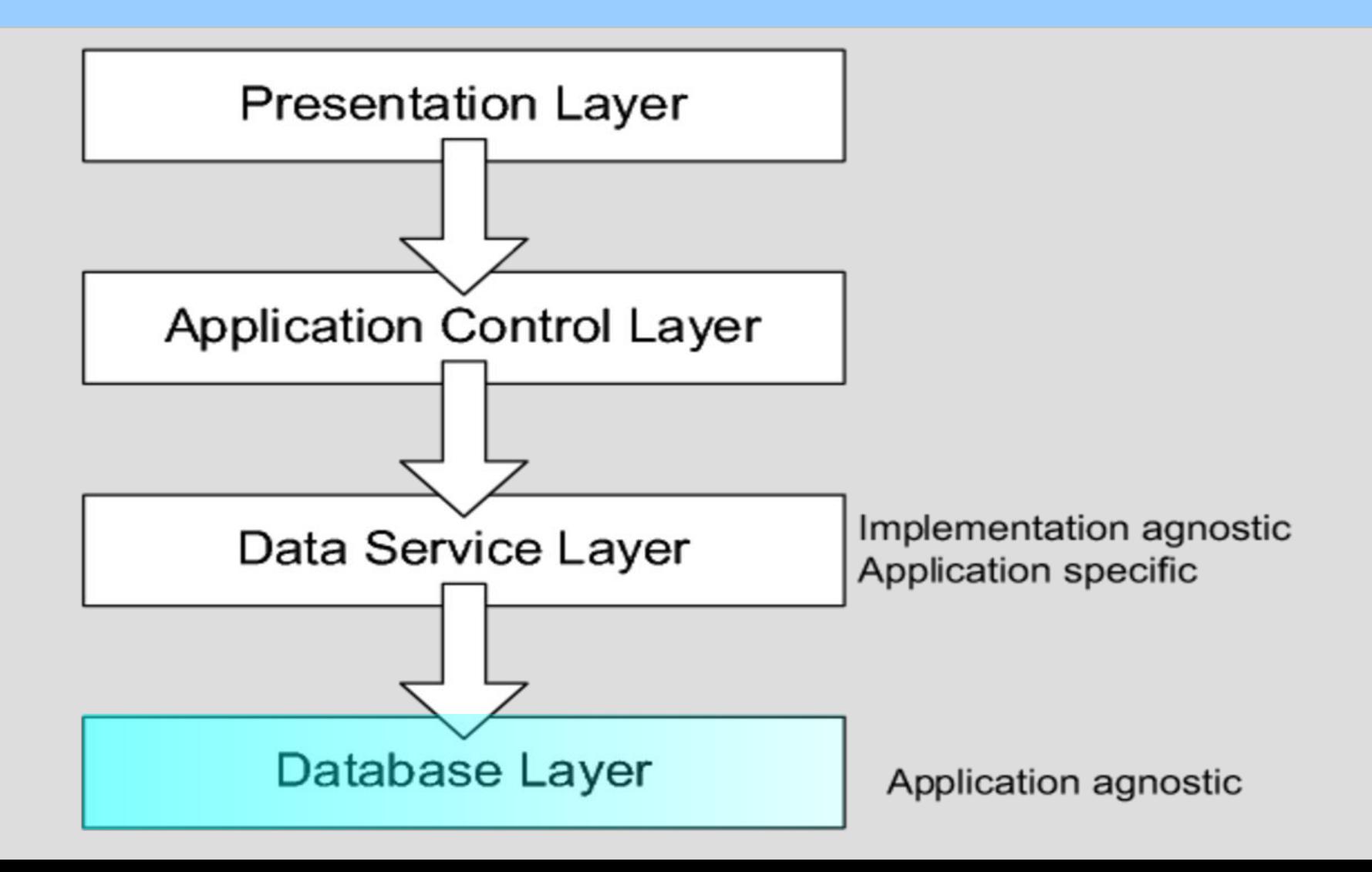

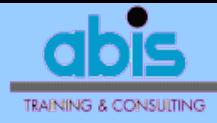

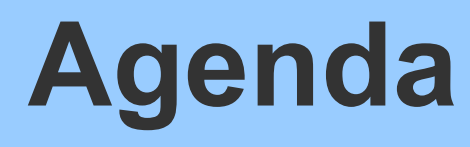

- **Sketch of the business problem**
- **E** service-oriented architecture
- **database design: history table + triggers**
- **DB2 stored procedures**
- XML
- **E** user interface design
- **Peractical problems and solutions**

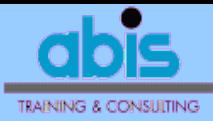

## **Database design: history table**

- Loosely based on SYSIBM.SYSCOPY
- Contains "change" rows
- Goal: "log all changes"
	- − able to reconstruct any previous DB state
	- − avoid redundancy ==> contains no current info
	- − generic: usable for other (future) applications

```
CREATE TABLE enrolhist (
 eh seno INTEGER NOT NULL,
  eh_eno SMALLINT NOT NULL WITH DEFAULT,
  ehtimestamp TIMESTAMP NOT NULL WITH DEFAULT,
 eh eccode CHAR(1) NOT NULL,
  eholdval VARCHAR(64),
 PRIMARY KEY (eh seno, eh eno, ehtimestamp, eh eccode),
  FOREIGN KEY (eh_seno) REFERENCES sessions(seno) ON DELETE CASCADE ,
 --FOREIGN KEY (eh_seno, eh_eno) REFERENCES enrolments(e_seno, eno) ON DELETE CASCADE ,
  FOREIGN KEY (eh_eccode) REFERENCES enrolhistcases ON DELETE RESTRICT )
```
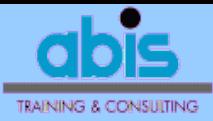

## **Database design: history table**

- Design choices:
	- − enrolment-specific history: (eh\_seno,eh\_eno)
		- eh  $\text{eccode} = 'J'$  (new enrolment) eh  $\text{eccode} = 'E'$  (enrolment cancellation info) eh  $\text{eccode} = 'P'$  (person changed for enrolment) eh eccode = 'W' (enrolment removed)
	- − session-specific history: eh\_eno = 0
		- eh  $\text{eccode} = 'I'$  (new session)
		- eh  $eccode = 'D'$  (session date changed) eh eccode = 'L' (session language changed) eh\_eccode = 'O' (session location changed) eh  $\text{eccode} = 'C'$  (session cancellation info) eh  $\text{eccode} = 'U'$  (session duration change) eh eccode = 'N' (session instructor change)

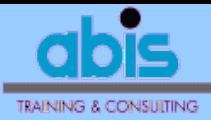

### **Database design: history table**

**SELECT \* FROM enrolhistcases ;**

#### **ECCODE ECTEXT**

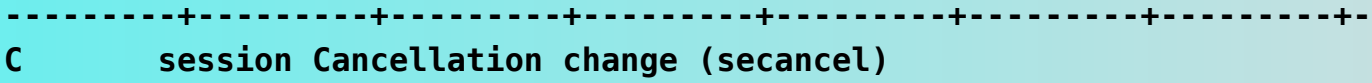

- **D session start Date (sesdate) changed**
- **E Enrolment (ecancel) change**
- **I Insertion (addition) of a new session**
- **J Insert (creation) of a new enrolment**
- **L session Language change (selang)**
- **M execution of the MailNoti procedure**
- **N session iNstructor changed**
- **O session lOcation (seloc\_cono) changed**
- **P Update (change) of the Person number (estud\_pno) of an enrollee**
- **R session date Range changed (see rgdate entries)**
- **U session dUration (sedur) changed**
- **W enrolment Wiped out (deleted)**
- **X ONLY FOR TEST PURPOSES (MAILNOTI)**

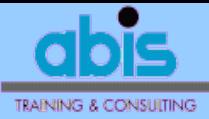

## **Existing database tables**

#### sessions: one row per "course instance"

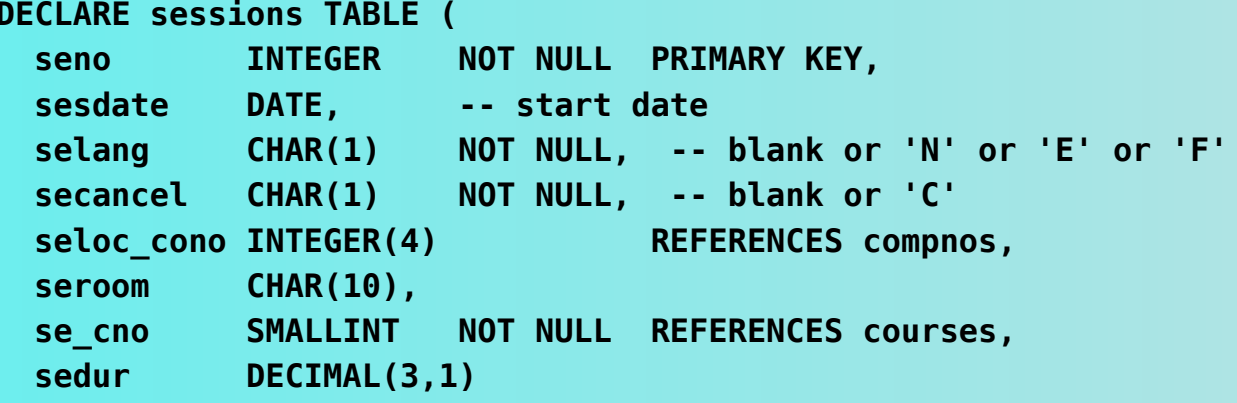

#### enrolments: one row per session inscription

**DECLARE enrolments TABLE (** 

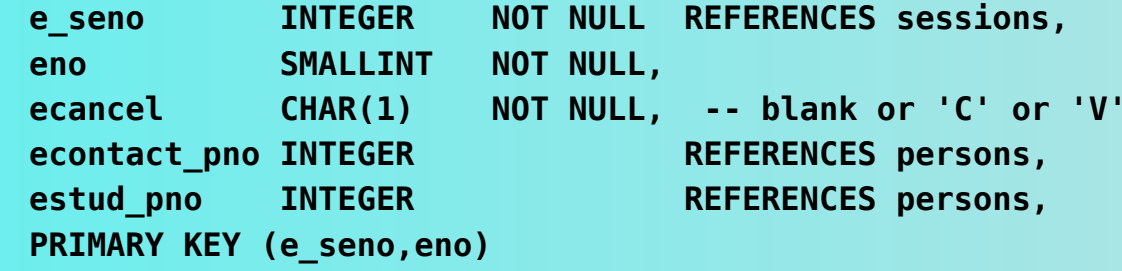

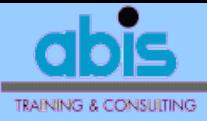

- What was the database state about enrolment (seno, eno) at time instant "ts"?
	- already enrolled? cancelled?

```
SELECT eh eccode, COALESCE(eholdval, ecancel)
FROM enrolments LEFT OUTER JOIN
     (SELECT * FROM enrolhist)
      WHERE eh eccode IN (F', 'J') -- 'E': cancel info; 'J': inscription
        AND ehtimestamp >= :ts = ) eh ON eh seno=e seno AND eh eno=eno
WHERE e seno = : seno AND eno = : eno
ORDER BY ehtimestamp ASC
FETCH FIRST ROW ONLY
```
#### possible output:

- no history entries found
- one "E" entry found
- several "E" entries found
- nonexisting at :ts
- ==> returns (NULL, current ecancel)
- ==> returns ('E', eholdval)
- ==> returns ('E', oldest eholdval)
- $==$  returns ('J', blank)

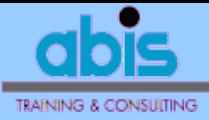

- What was the database state about enrolment (seno, eno) at time instant "ts"?
	- session info changed? (1) language:

```
SELECT COALESCE(eholdval, selang)
FROM sessions LEFT OUTER JOIN (SELECT * FROM enrolhist
                               WHERE
                                      eh eccode = 'L'AND
                                      ehtimestamp >= :ts) eh
     ON eh seno=seno AND eh eno=0
WHERE seno = : senoORDER BY ehtimestamp ASC
FETCH FIRST ROW ONLY
```
#### possible output:

- no history entries found
- one "L" entry found
- several "L" entries found
- ==> returns current selang
- ==> returns eholdval
- ==> returns oldest eholdval
- session info changed? (2) date, location, ...: similarly, with  $eh$   $eccode = 'D'or' 0' or ...$

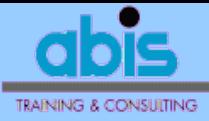

#### • What changed since time instant "ts"?

```
SELECT sessions.*, enrolments.*, eholdval
FROM enrolments INNER JOIN sessions ON e seno=seno
     INNER JOIN enrolhist ON eh_seno = e_seno AND eh_eno IN (eno,0)
WHERE eh eccode \langle 'I' \cdot 'I' is "new session"
  AND ehtimestamp \leq :tsORDER BY seno, eno, eh eccode, ehtimestamp
```
#### output:

- to be interpreted/grouped per (seno, eno, eh eccode)
- only first row per group is useful (programming logic to filter)
- $\text{eccode} = 'I' = => \text{``new session''}; \text{other entries not relevant}$
- $\text{eccode} = 'J' ==>' \text{new enrollment"; other entries not relevant}$
- $\text{eccode} = 'D' == \text{first}$  eholdval is old date, sesdate is new date
- Similarly for 'L' (language), 'O' (location), 'C' (session cancel info), 'E' (enrolment cancellation info), ...
- ==> added denormalization (column "ehnewval") to simplify interpretation of history table

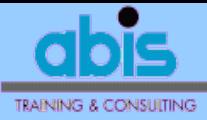

- What changed since last notification?
	- ==> "M" entries in enrolhist, per (seno,eno)

```
(automatically inserted, see further)
```

```
SELECT sessions.*, enrolments.*, eholdval
FROM enrolments enro INNER JOIN sessions sess ON e seno=seno
     INNER JOIN enrolhist eh ON eh seno = e seno AND eh eno IN (eno, 0)WHERE eh eccode NOT IN ('M', 'I')
 AND NOT EXISTS (SELECT 1
                  FROM TPVENROLHIST
                  WHERE eh eccode = 'M' -- 'M' is "last notification"
                    AND eh_seno = eh.eh_seno
                    AND eh eno = enro.eno
                    AND ehtimestamp > eh.ehtimestamp)
ORDER BY seno, eno, eccode, ehtimestamp
```
#### output:

- to be interpreted/grouped per (seno, eno, eccode)
- only first row per group is useful (programming logic to filter)

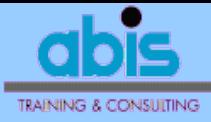

## **AFTER triggers**

- guarantee history table always up-to-date
- on every change of sessions & enrolments
- ==> need DB2 *triggers*
	- − *after* every update / insert / delete of sessions & enrolments tables

```
CREATE TRIGGER eh1 
  AFTER UPDATE OF selang ON sessions 
   REFERENCING OLD AS O NEW AS N FOR EACH ROW MODE DB2SQL
  WHEN (N.seno = O.seno AND N.selang <> O.selang) 
    INSERT INTO enrolhist(eh_seno, eh_eccode, eholdval, ehnewval)
   VALUES(O.seno, 'L', O.selang, N.selang) ;
```
need similar triggers for any other event, e.g.:

**CREATE TRIGGER eh2 AFTER INSERT ON sessions REFERENCING NEW AS N FOR EACH ROW MODE DB2SQL INSERT INTO enrolhist(eh\_seno,eh\_eccode) VALUES(N.seno, 'I') ;**

note importance of useful choice of defaults in enrolhist!

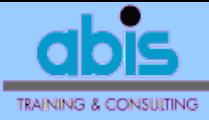

## **AFTER triggers**

#### • Careful with eholdval's data type "VARCHAR":

**CREATE TRIGGER eh4 AFTER UPDATE OF seloc\_cono ON sessions REFERENCING OLD AS O NEW AS N FOR EACH ROW MODE DB2SQL WHEN (N.seno = O.seno AND N.seloc\_cono <> O.seloc\_cono) INSERT INTO enrolhist(eh\_seno,eh\_eccode,eholdval,ehnewval) VALUES (O.seno, 'O', COALESCE(CAST(O.seloc\_cono AS CHAR(5)),'') , COALESCE(CAST(N.seloc\_cono AS CHAR(5)),'') ) ;**

```
CREATE TRIGGER eh6 
  AFTER UPDATE OF estud_pno ON enrolments
  REFERENCING OLD AS O NEW AS N
   FOR EACH ROW MODE DB2SQL
  WHEN (N.estud_pno <> O.estud_pno)
    INSERT INTO enrolhist(eh_seno,eh_eno,eh_eccode,eholdval,ehnewval) 
    VALUES (O.e_seno, O.eno, 'P', 
            COALESCE(CAST(O.estud_pno AS CHAR(5)),''), 
            COALESCE(CAST(N.estud_pno AS CHAR(5)),'')) ;
```
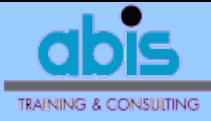

# **BEFORE triggers**

- useful to maintain RI for eh eno, or to block certain updates of history table
- allowable updates *could* be:
	- − removal / update / addition of "M" entries
	- − change "M" to "X"
	- − removal of all entries for a certain (seno,eno)

**CREATE TRIGGER eh0 CASCADE BEFORE UPDATE ON enrolhist REFERENCING OLD AS O NEW AS N FOR EACH ROW MODE DB2SQL WHEN (O.eh\_eccode <> 'M' OR N.eh\_eccode NOT IN ('M','X')) SIGNAL SQLSTATE '70001' ('THIS UPDATE TO enrolhist IS DISALLOWED')**

- returns SQLCODE = -438 when eccode≠ 'M'
- not yet in use

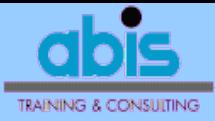

# **Triggers in DB2 – caveats**

- possibly several triggers for same action, e.g. with different "OF column-name"
- order of execution = order of creation!
- careful with trigger cascading! ==> max. 16 levels ( SQLCODE -724)
- belong in same UoW as triggering action
- FOR EACH ROW or FOR EACH STATEMENT
- body: BEGIN ATOMIC ...;...;...; END (statement delimiter must be changed)
- triggers are not fired with LOAD

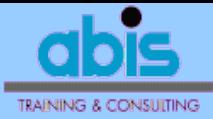

# **Triggers in DB2: maintenance**

#### • which triggers are active? ==> DB2 catalog

**SELECT tbowner||'.'||tbname, seqno, text FROM sysibm.systriggers WHERE trigtime = 'A' AND trigevent = 'I' AND granularity = 'R' ORDER BY tbowner, tbname, createdts, seqno**

- unformatted output ==> "unreadable" (auto-formatting through REXX ?)
- trigger errors: not transparent to applic.  $SOLCODE = -723$

 ==> "real" SQLCODE in error message  $SOLCODE = -430$ 

==> program abend

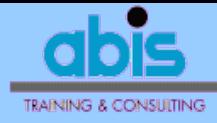

## **Agenda**

- **Sketch of the business problem**
- **E** service-oriented architecture
- **database design: history table + triggers**
- **DB2 stored procedures**
- XML
- **E** user interface design
- **Peractical problems and solutions**

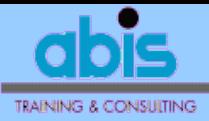

### **Service-Oriented Architecture**

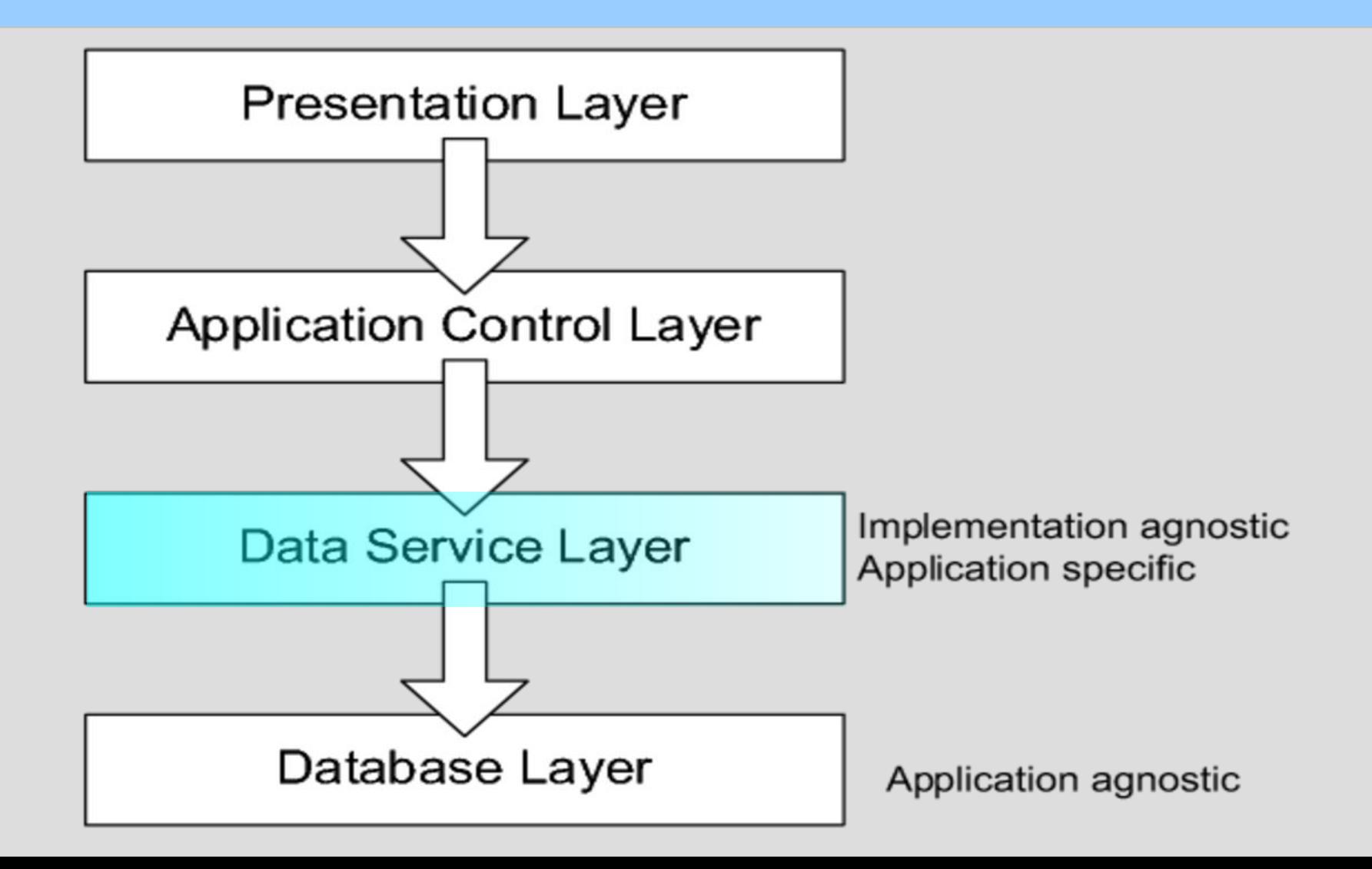

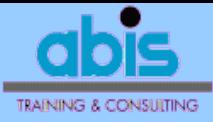

# **DB2 stored procedure (SP)**

- to implement the Data Service Layer
- keeps DB program logic close to the data
- contains database application logic for a particular business application ==> "generate notification mails"
- authorization: is only access to data
- clean separation of DB and BI:
	- − DB design details hidden in/behind the SP
	- − interface API talks "business logic"

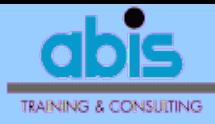

## **SQL in the SP**

#### • one cursor

- $\Rightarrow$  see before:  $(s$ lide -8)
	- first row of group per (seno, eno, eh\_eccode)
	- chronological order, since last "M" for (seno,eno)
- returns useful info for the confirmations:
	- − at most one entry per (seno,eno)
	- − only for future sessions
	- − only when current ≠ previous notification
	- − details:
		- name/email/language of student & contact person
		- session details (course, date, place, language)
		- old & new values for changed entities
		- list of future sessions for same course (when 'C')

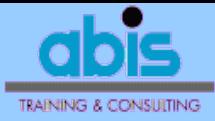

## **Stored procedures in DB2**

#### • "external" SPs: a two-level definition:

#### − declaration in the DB2 catalog:

**CREATE PROCEDURE** *schemaname.procname* **(IN** *var1 TYPE1***, ..., OUT** *var2 TYPE2***, ..., INOUT** *var3 TYPE3***, ...) DYNAMIC RESULT SETS 0** *-- no cursor is returned* **EXTERNAL NAME '***MAILNOTI***'** *-- name of the COBOL program* **LANGUAGE COBOL COLLID** *collection-name* **PARAMETER STYLE GENERAL** *-- do not return NULL ind., SQLSTATE, diagnostics* **FENCED MODIFIES SQL DATA COMMIT ON RETURN NO NO DBINFO** *-- do not pass extra info (server name, UID, ...)* **STOP AFTER 1 FAILURES** *-- safeguard for runtime errors* **WLM ENVIRONMENT** *WLM-name -- name of workload manager environment*

− implementation in e.g. COBOL; "normal" app.

- runs in separate address space; WLM
- to be called with SQL "CALL" statement
- input/output through CALL arguments of any SQL datatype (VARCHAR, INT, ...)

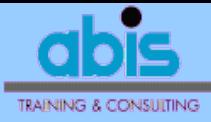

# **API design for SP**

- BI driven
- must be simple to use (in CALL stmt) ==> no "result sets"; no large objects
- flexible interface ==> should be easy to modify API design
- interface choice: **XML**
	- − SP returns single VARCHAR(32767) argument

```
CREATE PROCEDURE MAILNOTI
(OUT XMLtext VARCHAR(32767) CCSID EBCDIC)
DYNAMIC RESULT SETS 0 ...
```
- − XML specs described in an XMLSchema
- − versioned => synchronizing the applications

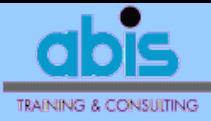

### **DB2 SP: caveats**

- precompile, compile, bind appl. as usual
	- − bind as package into collection
	- − name must match SP declaration
- recompile and/or (re) bind indep. of SP
- never need to change SP object anymore
- SYSOUT goes to WLM output − more cumbersome debugging

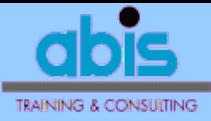

#### **DB2 SP: caveats** (continued)

• runtime error ==> SP stopped

#### − use DB2 command to re-activate

**-DISPLAY PROC(***schemaname***.MAILNOTI) DSNX940I =DB2A DSNX9DIS DISPLAY PROCEDURE REPORT FOLLOWS - ------- SCHEMA=***schemaname* **PROCEDURE STATUS ACTIVE QUED MAXQ TIMEOUT FAIL WLM\_ENV MAILNOTI** 

 **STARTED 0 0 1 0 0** *WLMname* **DSNX9DIS DISPLAY PROCEDURE REPORT COMPLETE DSN9022I =DB2A DSNX9COM '-DISPLAY PROC' NORMAL COMPLETION -START PROC(***schemaname***.MAILNOTI)**

− don't forget to first correct the error cause!

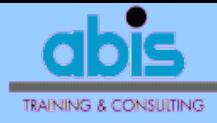

## **Agenda**

- **Sketch of the business problem**
- **E** service-oriented architecture
- **database design: history table + triggers**
- **DB2 stored procedures**

#### **- XML**

- **E** user interface design
- **Peractical problems and solutions**

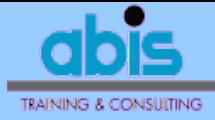

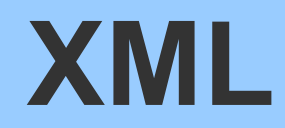

#### • Example output:

**<?xml version="1.0" encoding="UTF-8"?> <MailNotification> <Version>0.12</Version> <Entry id="21363-05"> <Student> <Notify/> <PNO>23530</PNO> <FirstName>Marc</FirstName> <LastName>CRUYSMANS</LastName> <Email>marc.cruysmans@sdx.com</Email> <Language>N</Language> <Sex>M</Sex> </Student> <ContactPerson> <Notify/> <PNO>10859</PNO> <FirstName>Maria</FirstName> <LastName>DE RUITER</LastName> <Email>maria.deruiter@sdx.com</Email> <Language>N</Language> <Sex>F</Sex> </ContactPerson> <Session>** *<continued...>*

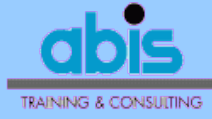

#### **XML**

#### • Example output (continued):

```
<Session>
                <SENO>21363</SENO>
                <Title>TSO/E REXX</Title>
                <Language>N</Language>
                <CNO>167</CNO>
                <StartDate>27.10.2008</StartDate>
               <Duration>2.0</Duration>
               <Location>
                     <CONO>11866</CONO>
                     <CompanyName>ABIS TRAINING &amp; CONSULTING</CompanyName>
                     <Street>DIESTSEVEST</Street>
                     <StreetNumber>32</StreetNumber>
                     <ZIPCode>3000</ZIPCode>
                          <City>LEUVEN</City>
                </Location>
                <SECANCEL>normal</SECANCEL>
           </Session>
           <ECANCEL>normal</ECANCEL>
           <Modification>
                <ChangedDate><OldValue>02.06.2008</OldValue></ChangedDate>
               <Inserted/>
           </Modification>
     </Entry>
     <Entry> ........ </Entry>
     ...
     <Count>28</Count>
</MailNotification>
```
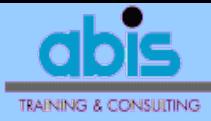

#### **XML: structure**

document object model (DOM):

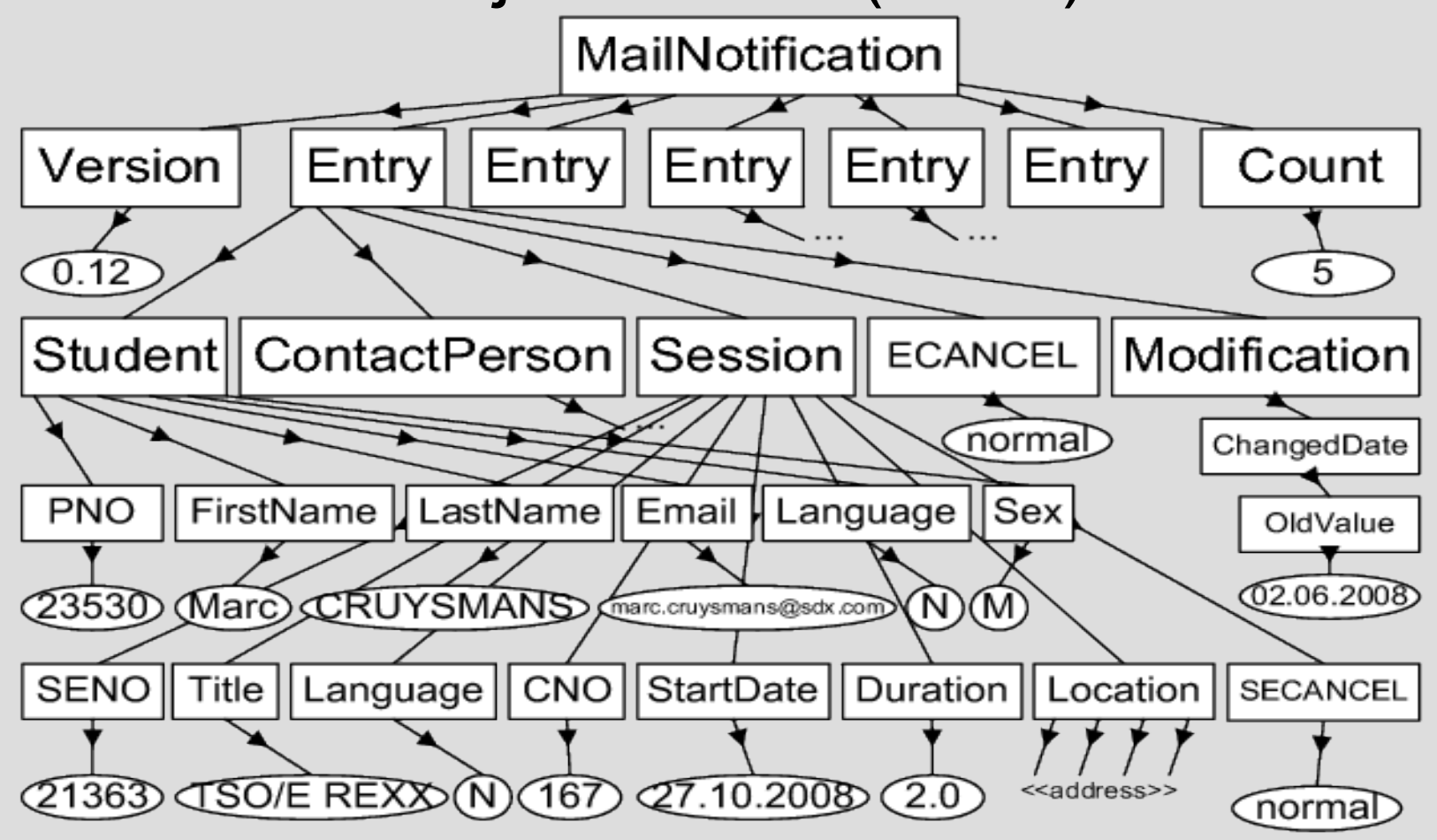

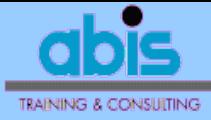

#### **XML Schema**

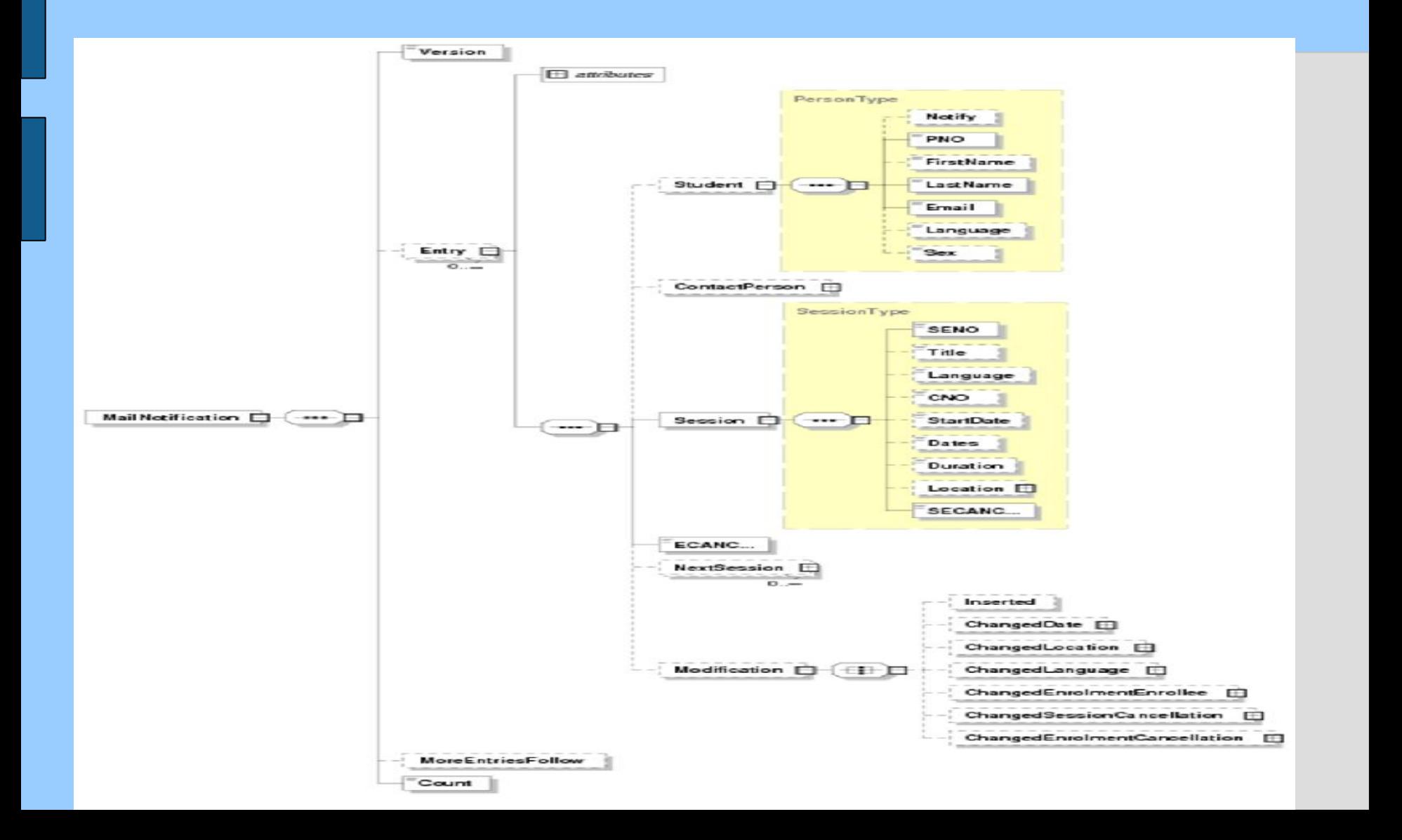

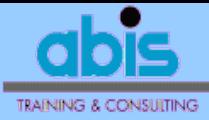

#### **XML Schema**

#### Formal way to describe an XML structure:

```
<?xml version="1.0" encoding="UTF-8"?>
<xs:schema xmlns:xs="http://www.w3.org/2001/XMLSchema">
     <xs:element name="MailNotification">
          <xs:complexType>
               <xs:sequence>
                    <xs:element name="Version">
                         <xs:simpleType>
                             <xs:restriction base="xs:string">
                                 <xs:enumeration value="0.12"/>
                             </xs:restriction>
                        </xs:simpleType>
                    </xs:element>
                    <xs:element name="Entry" minOccurs="0" maxOccurs="unbounded">
                         <xs:complexType>
                             <xs:sequence>
                                 <xs:element name="Student"
                                             type="PersonType" minOccurs="0"/>
                                 <xs:element name="ContactPerson"
                                            type="PersonType" minOccurs="0"/>
                <xs:element name="Session" type="SessionType"/>
                                <xs:element name="ECANCEL">
                                     <xs:simpleType>
                                         <xs:restriction base="xs:string">
                                             <xs:enumeration value="normal"/>
                                            <xs:enumeration value="cancelled"/>
                                            <xs:enumeration value="moved"/>
                                         </xs:restriction>
                                 </xs:simpleType>
                                                                 </xs:element> <continued...>
```
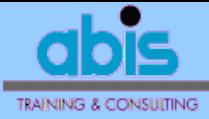

#### **XML Schema** (continued)

```
 <xs:element name="NextSession" type="SessionType" minOccurs="0" maxOccurs="unbounded"/>
         <xs:element name="Modification" minOccurs="0">
           <xs:complexType>
               <xs:all>
                <xs:element name="Inserted" minOccurs="0"/>
                <xs:element name="ChangedDate" type="ChangedEntryType" minOccurs="0"/>
                <xs:element name="ChangedLocation" type="ChangedEntryType" minOccurs="0"/>
                <xs:element name="ChangedLanguage" type="ChangedEntryType" minOccurs="0"/>
                <xs:element name="ChangedEnrolmentEnrollee" type="ChangedEntryType" minOccurs="0"/>
                <xs:element name="ChangedSessionCancellation" type="ChangedEntryType" minOccurs="0"/>
                <xs:element name="ChangedEnrolmentCancellation" type="ChangedEntryType" minOccurs="0"/>
               </xs:all>
           </xs:complexType>
         </xs:element> <!-- Modification -->
        </xs:sequence>
        <xs:attribute name="id" use="required">
         <xs:simpleType>
           <xs:restriction base="xs:string">
                <xs:pattern value="\d{5}-\d\d"/>
           </xs:restriction>
         </xs:simpleType>
        </xs:attribute>
      </xs:complexType>
    </xs:element> <!-- Entry -->
    <xs:element name="MoreEntriesFollow" minOccurs="0"/>
    <xs:element name="Count" type="xs:integer"/>
   </xs:sequence>
 </xs:complexType>
</xs:element> <!-- MailNotification -->
```
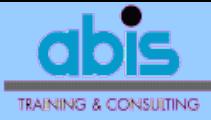

#### **XML Schema** (continued)

```
 <xs:complexType name="PersonType">
     <xs:sequence>
          <xs:element name="Notify" minOccurs="0"/>
          <xs:element name="PNO" type="xs:integer"/>
          <xs:element name="FirstName" type="xs:string" minOccurs="0"/>
          <xs:element name="LastName" type="xs:string"/>
          <xs:element name="Email" type="xs:string"/>
          <xs:element name="Language" minOccurs="0">
               <xs:simpleType>
                    <xs:restriction base="xs:string">
                        <xs:enumeration value="N"/>
                        <xs:enumeration value="F"/>
                        <xs:enumeration value="E"/>
                        <xs:enumeration value="D"/>
                    </xs:restriction>
               </xs:simpleType>
          </xs:element>
          <xs:element name="Sex" minOccurs="0">
               <xs:simpleType>
                    <xs:restriction base="xs:string">
                        <xs:enumeration value="M"/>
                        <xs:enumeration value="F"/>
                        <xs:enumeration value=" "/>
                    </xs:restriction>
               </xs:simpleType>
          </xs:element>
     </xs:sequence>
  </xs:complexType> <!-- PersonType -->
  <xs:complexType name="ChangedEntryType"> (etc.)
 ...
</xs:schema>
```
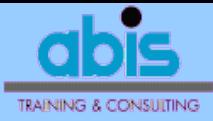

# **XML Schema: how to use**

- functions as API description
- communication tool between developers
- use graphical software to manipulate
	- − e.g. XmlSpy of Altova
	- − see

http://www.altova.com/IBM DB2 9 pureXML

==> "strategic partnership" Altova & IBM

- easily allows for API versioning
- can auto-generate COBOL from Schema − By using XSLT

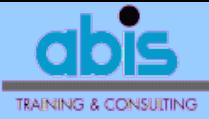

## **COBOL and XML**

- need no help from DB2 to generate XML
	- − fully supported in DB2 9 only ...
- use COBOL "STRING" command
	- − flexible way to CONCAT text pieces
	- − Enterprise COBOL compiler:
		- mix with "XML GENERATE" command

```
MAIN.
```

```
 MOVE 1 TO SIZ 
 STRING '<?xml version="1.0" encoding="ISO-8859-1"?>' NL
         DELIMITED BY SIZE INTO XMD WITH POINTER SIZ 
 EXEC SQL OPEN c END-EXEC
 STRING '<MailNotification>' NL '<Version>0.11</Version>' NL 
        DELIMITED BY SIZE INTO XMD WITH POINTER SIZ
 EXEC SQL FETCH c INTO :array END-EXEC
 PERFORM PROCESS-NEXT-ENROLMENT UNTIL SQLCODE NOT = 0
 XML GENERATE XMD(SIZ:) FROM Qount COUNT IN CNT 
 MOVE 'C' TO XMD(SIZ + 1 : 1) 
 ADD CNT TO SIZ 
 MOVE 'C' TO XMD(SIZ - 6 : 1)
```
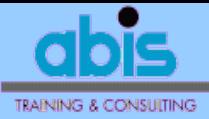

#### **COBOL and XML** (continued)

```
PROCESS-NEXT-ENROLMENT.
     ADD 1 TO Qount 
     MOVE NSENO TO SENO-DISP 
     MOVE NENO TO ENO-DISP 
     STRING '<Entry id="' SENO-ENO '">' DELIMITED BY SIZE INTO XMD WITH POINTER SIZ
     IF NSTUPNO NOT = 0 THEN 
       STRING '<Student>' DELIMITED BY SIZE INTO XMD WITH POINTER SIZ 
       IF NSTUNOTIFY = 'Y' 
         STRING '<Notify/>' DELIMITED BY SIZE INTO XMD WITH POINTER SIZ 
       END-IF 
       MOVE NSTUPNO TO PNO IN XML-GENERATE-VARS 
       XML GENERATE XMD(SIZ:) FROM PNO IN XML-GENERATE-VARS COUNT IN CNT
       ADD CNT TO SIZ 
       ...
     END-IF
     STRING '<Session>' DELIMITED BY SIZE INTO XMD WITH POINTER SIZ
     MOVE NSENO TO SENO IN XML-GENERATE-VARS 
     XML GENERATE XMD(SIZ:) FROM SENO IN XML-GENERATE-VARS COUNT IN CNT 
     ADD CNT TO SIZ
     ...
     STRING '</Session>' DELIMITED BY SIZE INTO XMD WITH POINTER SIZ
     EXEC SQL FETCH c INTO :array END-EXEC 
     STRING '</Entry>' NL DELIMITED BY SIZE INTO XMD WITH POINTER SIZ 
     IF SIZ > 25000 THEN 
        STRING '<MoreEntriesFollow/>' NL DELIMITED BY SIZE INTO XMD WITH POINTER SIZ 
        MOVE 100 TO SQLCODE
     END-IF
 .
```
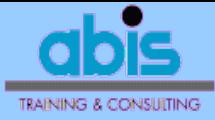

## **COBOL and XML: caveats**

#### codepage issues:

− receiving end expects UTF-8 or ISO-8859-1:

 **STRING '<?xml version="1.0" encoding="ISO-8859-1"?>' NL DELIMITED BY SIZE INTO XMD WITH POINTER SIZ**

- while COBOL generates EBCDIC!
- − EBCDIC has no std "newline" character

(IBM: XML specs for "whitespace" will be extended)

− How to "fake" newline (Unicode CP 10):

 **ENVIRONMENT DIVISION. CONFIGURATION SECTION. SPECIAL-NAMES.** 

 **SYMBOLIC CHARACTERS NL ARE 38.**

- 32787 byte limit
- $\cdot$  setting a PIC S9(4) COMP to 32000 ...

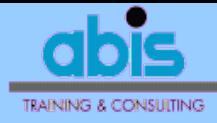

## **Agenda**

- **Sketch of the business problem**
- **E** service-oriented architecture
- **database design: history table + triggers**
- **DB2 stored procedures**
- XML
- user interface design
- **Peractical problems and solutions**

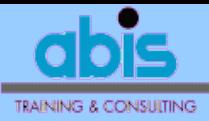

### **Service-Oriented Architecture**

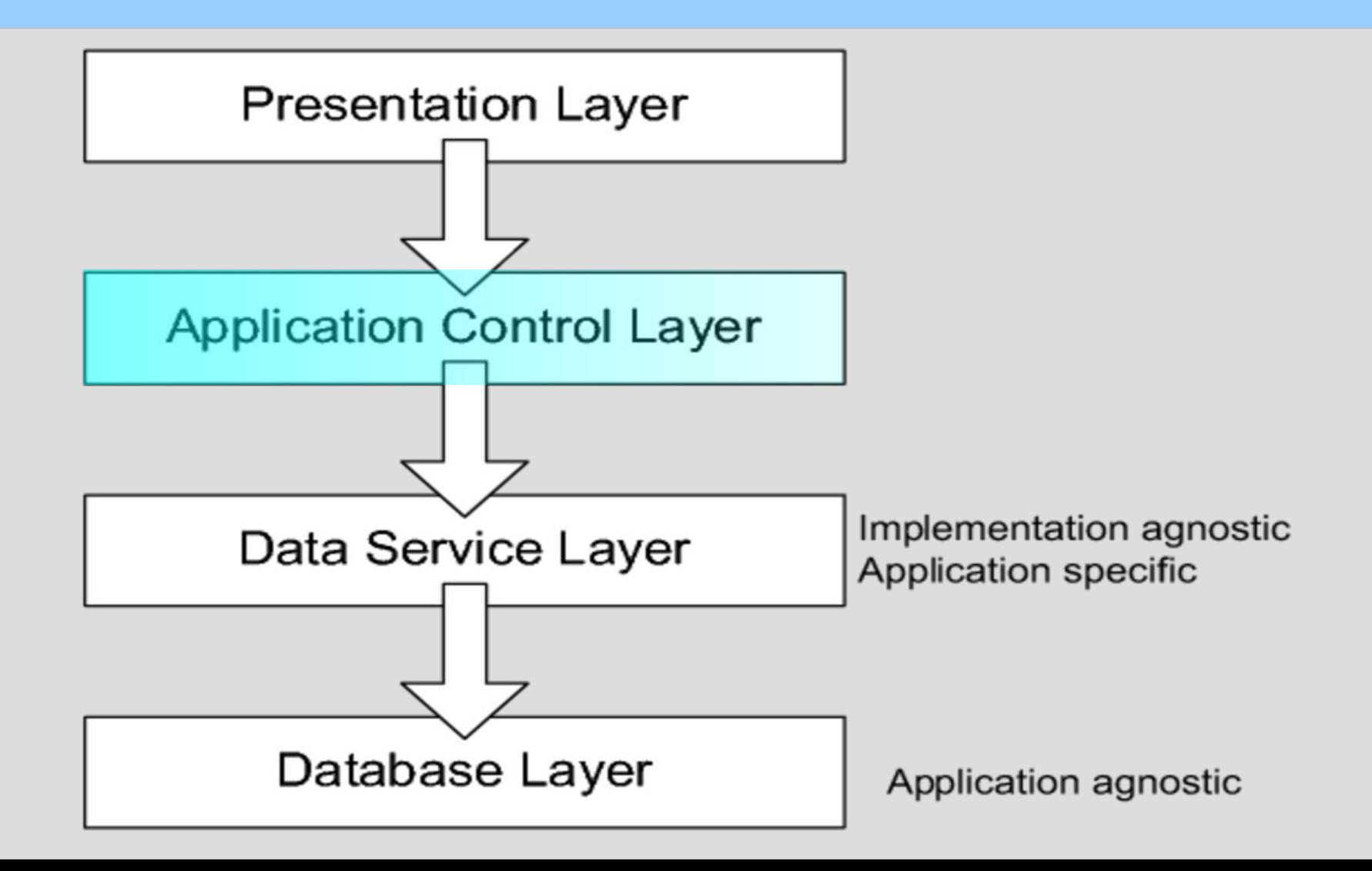

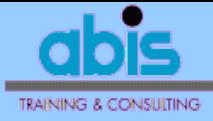

## **Lotus Notes mail server**

- Domino LotusScript on mail server
	- − accesses the SP with ODBC (SQL CALL)
	- − XSLT to glue together 32000-byte pieces
	- − XSLT to merge entries for same destination & to integrate with business logic (interpretation / highlighting / suppression ...)
- not using IBM Lotus Enterprise Integrator
	- − no need for complex framework
	- − earlier experience with LotusScript
- script triggered by user interface

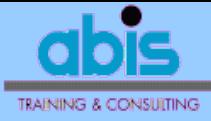

# **Design challenges**

- 2-phase commit
	- − DB changed when SP run ("M" entries), but mail not yet sent
	- − what if mail is returned "undeliverable"?
- DB2 connection needed on all clients, or just on the Lotus Notes server?

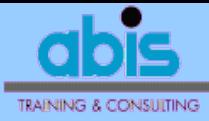

## **Debugging tool**

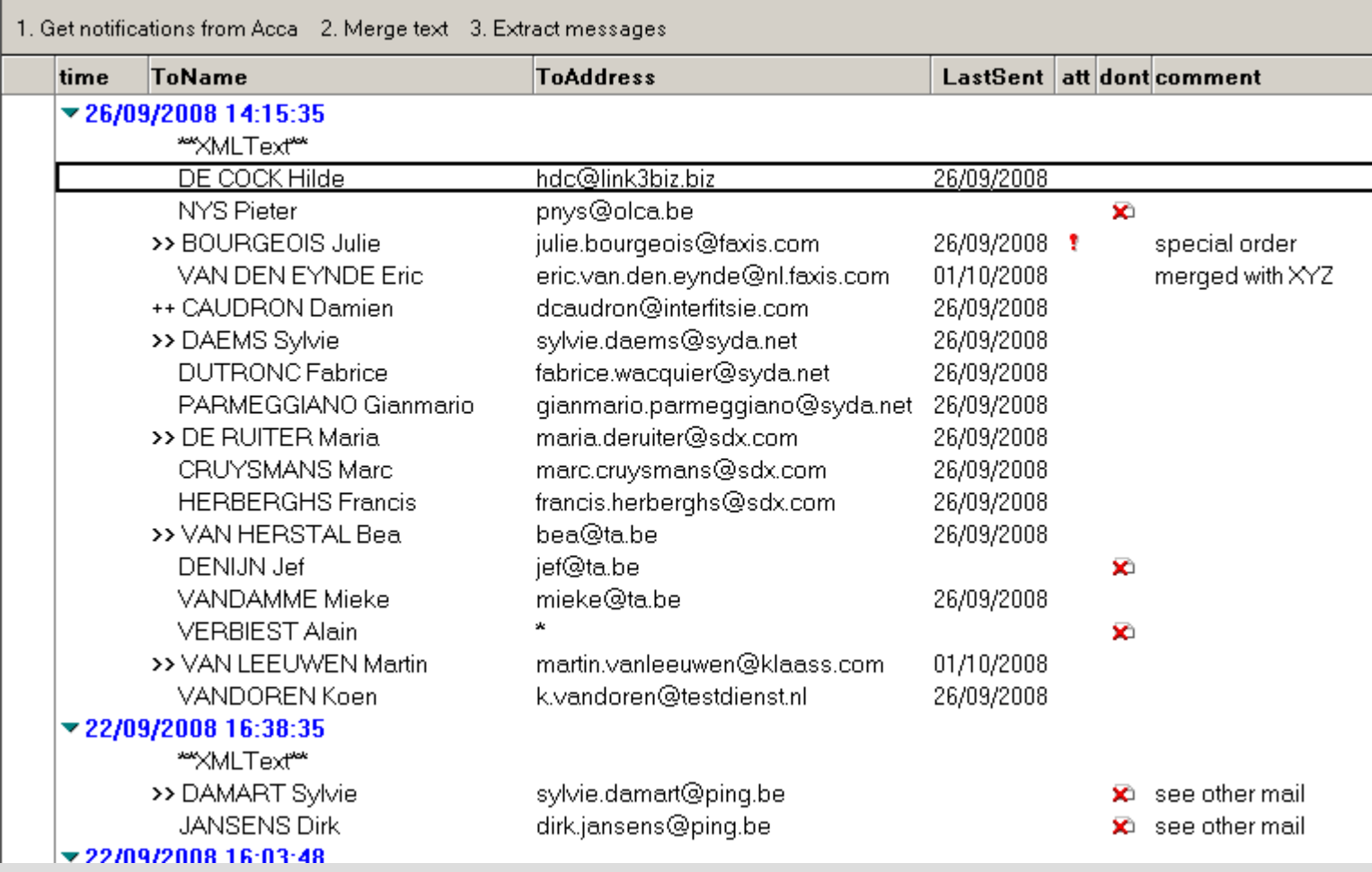

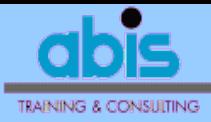

#### **XMLText (for debugging only...)**

Downloaded from Acca on: 26/09/2008 14:15:35 Text last merged on: 26/09/2008 14:15:47 Messages last extracted on: 26/09/2008 14:15:49

Address Book

 $\blacktriangleright$  Body:

<?xml version="1.0" encoding="UTF-8"?> <MailNotification> <Version>0.11</Version> <Entry id="21363-05"> <Student> <Notify/> <PNO>23530</PNO> <FirstName>Marc</FirstName> <LastName>CRUYSMANS</LastName> <Email>marc.cruysmans@sdx.com</Email> <Lanquage>N</Lanquage> <Sex>M</Sex> </Student> <ContactPerson> <Notify/> <PNO>10859</PNO> <FirstName>Maria</FirstName> <LastName>DE RUITER</LastName> <Email>maria.deruiter@sdx.com</Email> <Language>N</Language> <Sex>F</Sex> </ContactPerson> <Session> <SENO>21363</SENO> <Title>TSO/E REXX</Title> <Lanquage>N</Lanquage> <CNO>167</CNO> <StartDate>27.10.2008</StartDate> <Duration>2.0</Duration>

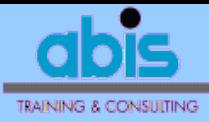

#### **Merged text:**

<?xml version="1.0" encoding="UTF-8"?> <EmailList><Email><ToName>DE RUITER Maria</ToName><MessageType>contactPerson</MessageType><ContactPersonName>DE RUITER Maria</ContactPersonName><ToAddress>maria.deruiter@sdx.com</ToAddress><Subject>Course enrolment information</Subject><Body> Please find herewith the confirmation or latest changes regarding your enrolment(s) to ABIS courses. ltems of special interest are marked with \*\*\*.

Student(s) will receive a separate message from ABIS.

"TSO/E REXX" (Session 21363) start date: \*\*\* 27.10.2008 (2.0 days) \*\*\* location: ABIS TRAINING & CONSULTING, LEUVEN language: N - Marc CRUYSMANS \*\*\* enrolled \*\*\*

- Francis HERBERGHS \*\*\* enrolled \*\*\*

LOCATION(S):

ABIS, LEUVEN: http://www.abis.be/html/enTravel1.html

Registration: from 8.30 hrs onwards Start: 9.00 hrs End: at about 16.30 hrs

Lunch is included.

Detailed practical information and cancellation conditions can be found on http://www.abis.be/html/enPrak1.html If you have any more questions, do not hesitate to contact us .....

</Body><SessionList><Session>21363</Session></SessionList></Email><Email><ToName>DE GUGHT Sylvie</ToName><MessageType>contactPerson</MessageType><ContactPersonName>DEGUGHT

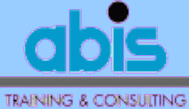

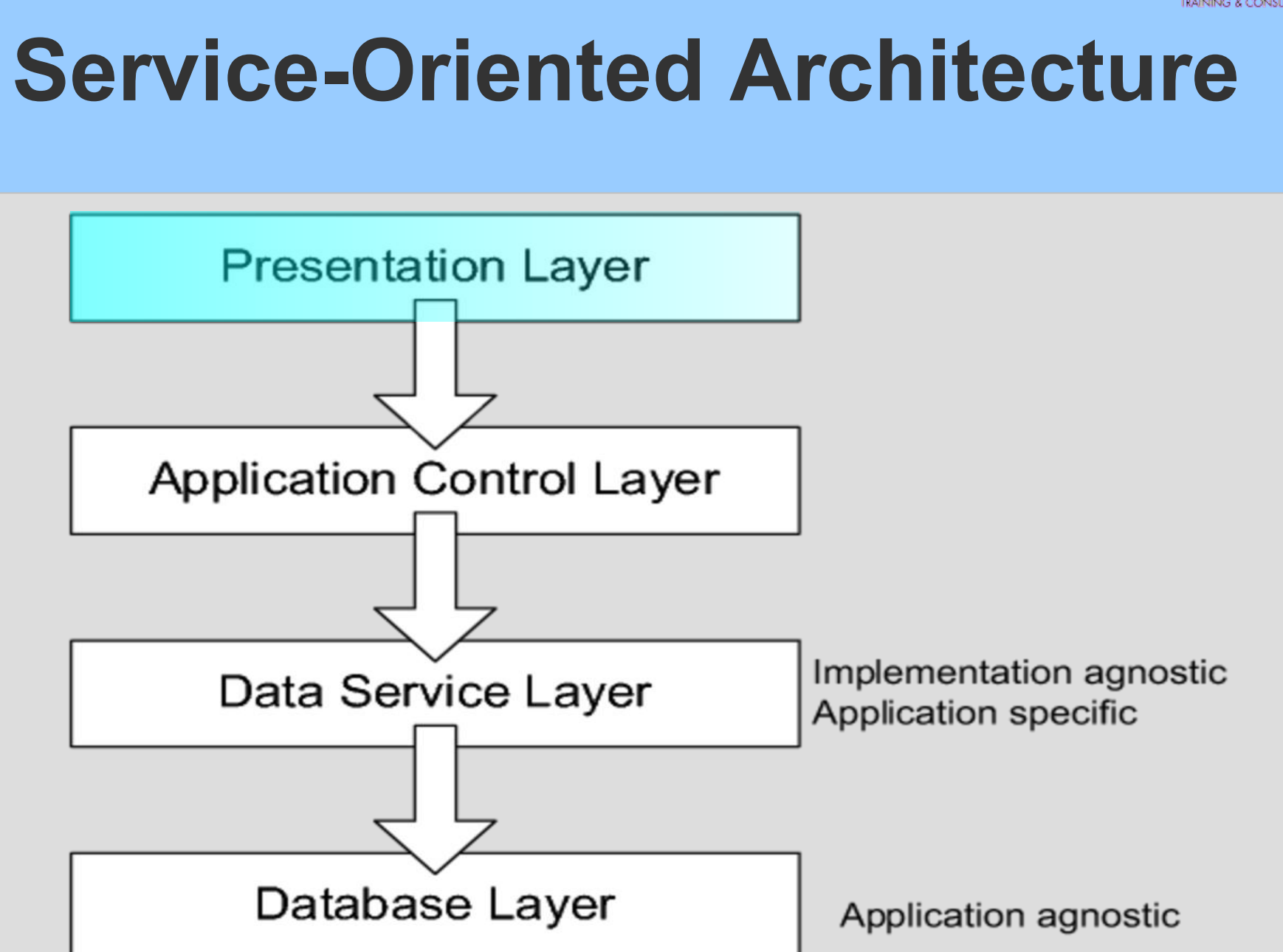

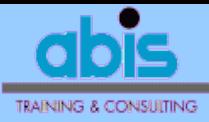

#### **Edit** Close *I* Edit

#### Notification from Acca

#### $\Box$  Attention  $\Box$  Do not send

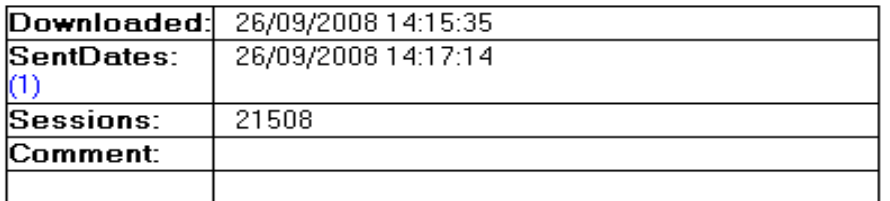

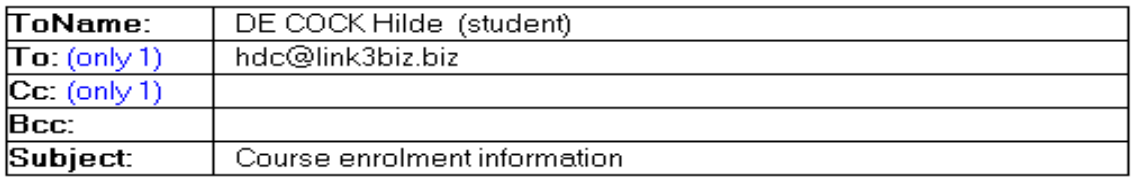

#### Body:

Please find herewith the confirmation or latest changes regarding your enrolment(s) to ABIS courses. Items of special interest are marked with \*\*\*.

"SQL fundamentals" (Session 21508) start date: 21.10.2008 (1.0 day) location: ABIS TRAINING & CONSULTING, LEUVEN language: \*\*\* E \*\*\* - Hilde DE COCK \*\*\* enrolled \*\*\*

#### LOCATION(S):

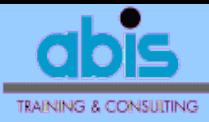

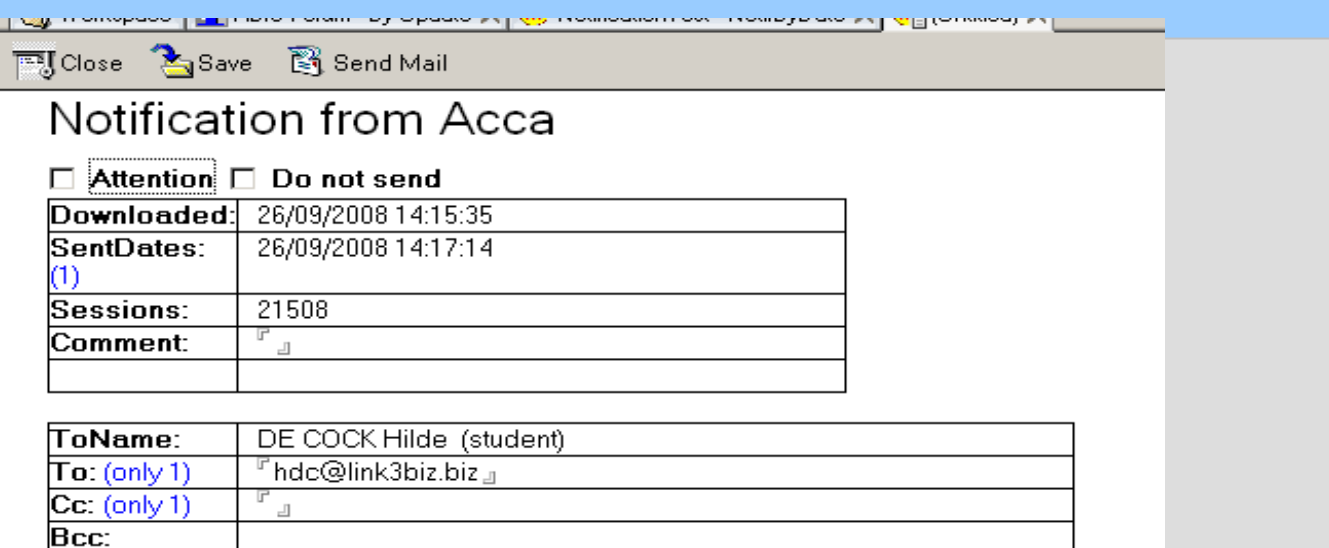

#### Body:

Subject:

Please find herewith the confirmation or latest changes regarding your enrolment(s) to ABIS courses. Items of special interest are marked with \*\*\*.

-----------------"SQL fundamentals" (Session 21508) start date: 21.10.2008 (1.0 day) location: ABIS TRAINING & CONSULTING, LEUVEN lanquage: \*\*\* E \*\*\* - Hilde DE COCK \*\*\* enrolled \*\*\*

<sup>F</sup> Course enrolment information.<sub>1</sub>

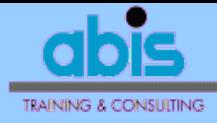

## **Agenda**

- **Sketch of the business problem**
- **E** service-oriented architecture
- **database design: history table + triggers**
- **DB2 stored procedures**
- XML
- **user interface design**
- **practical problems and solutions**

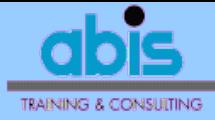

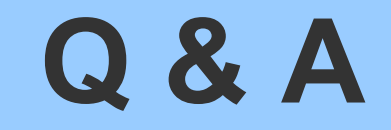

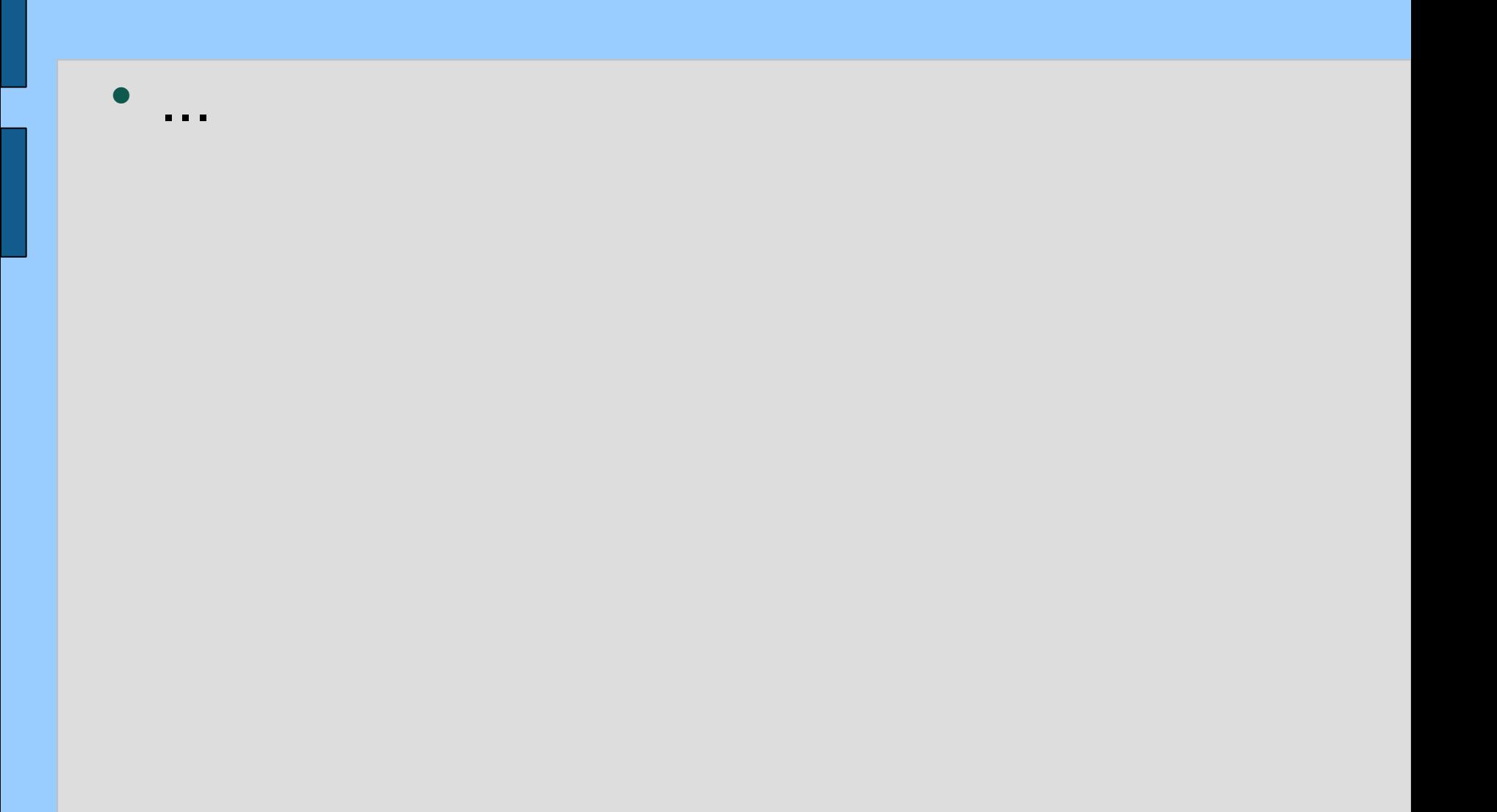

*Putting it all together: experiences with stored procedures, triggers, and XML on DB2 v8 for z/OS*

Peter Vanroose **ABIS Training & Consulting**  Leuven / Woerden [pvanroose@abis.be](mailto:pvanroose@abis.be) http://www.abis.be/

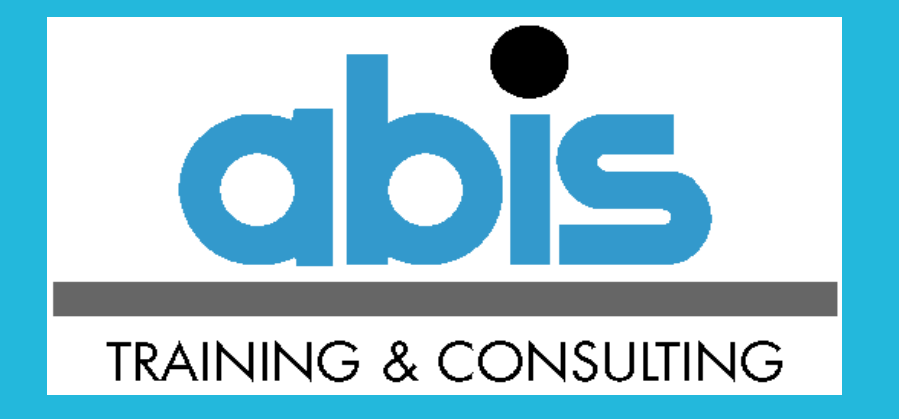

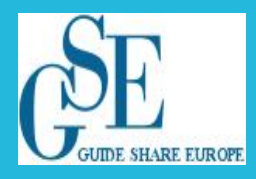

Nationale GSE-conferentie "The Next Step"

Zeist, 29 Oktober 2008